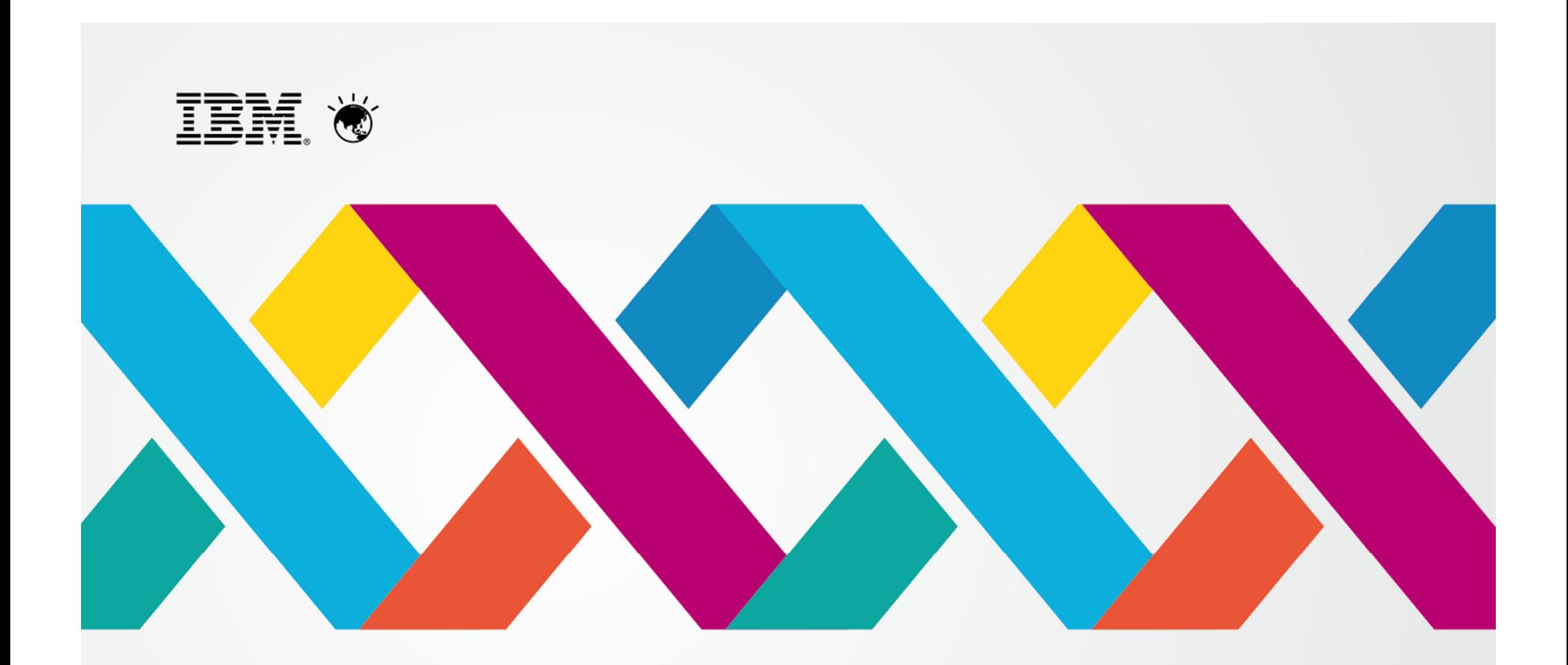

# A New Era of Smart

6 March 2014 | Malaysia

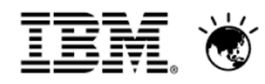

A New Era of Smart

6 March 2014 | Malaysia

# **IBM Innovations for the Most Demanding Workloads**

**Jaric Sng PureApplication Technical Sales** IBM Software Group - Asean www.ibm.com/puresystems

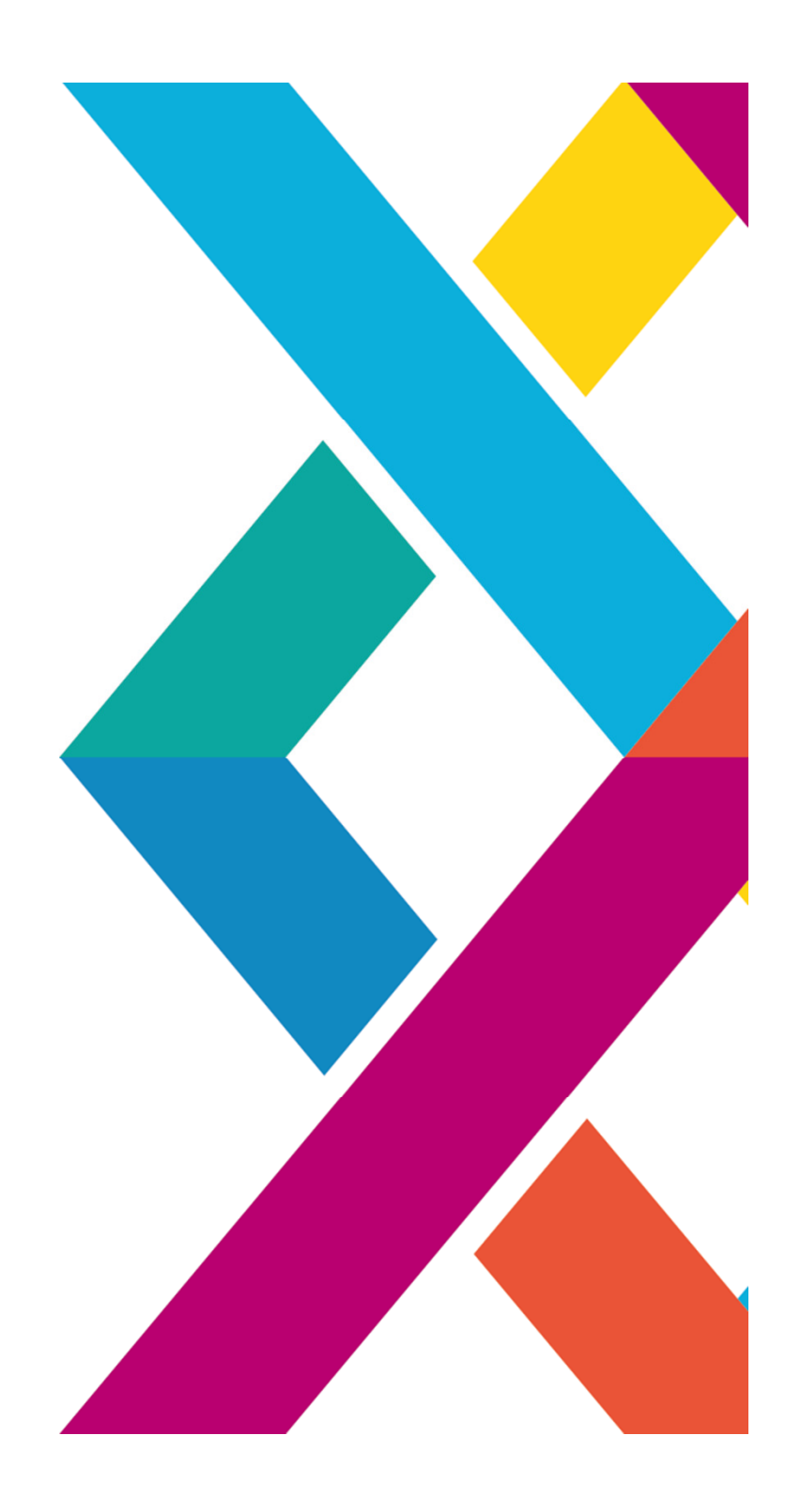

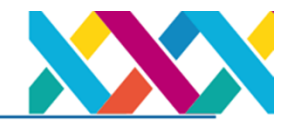

# **LANDSCAPE**

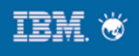

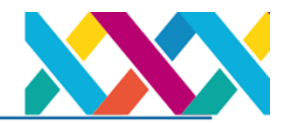

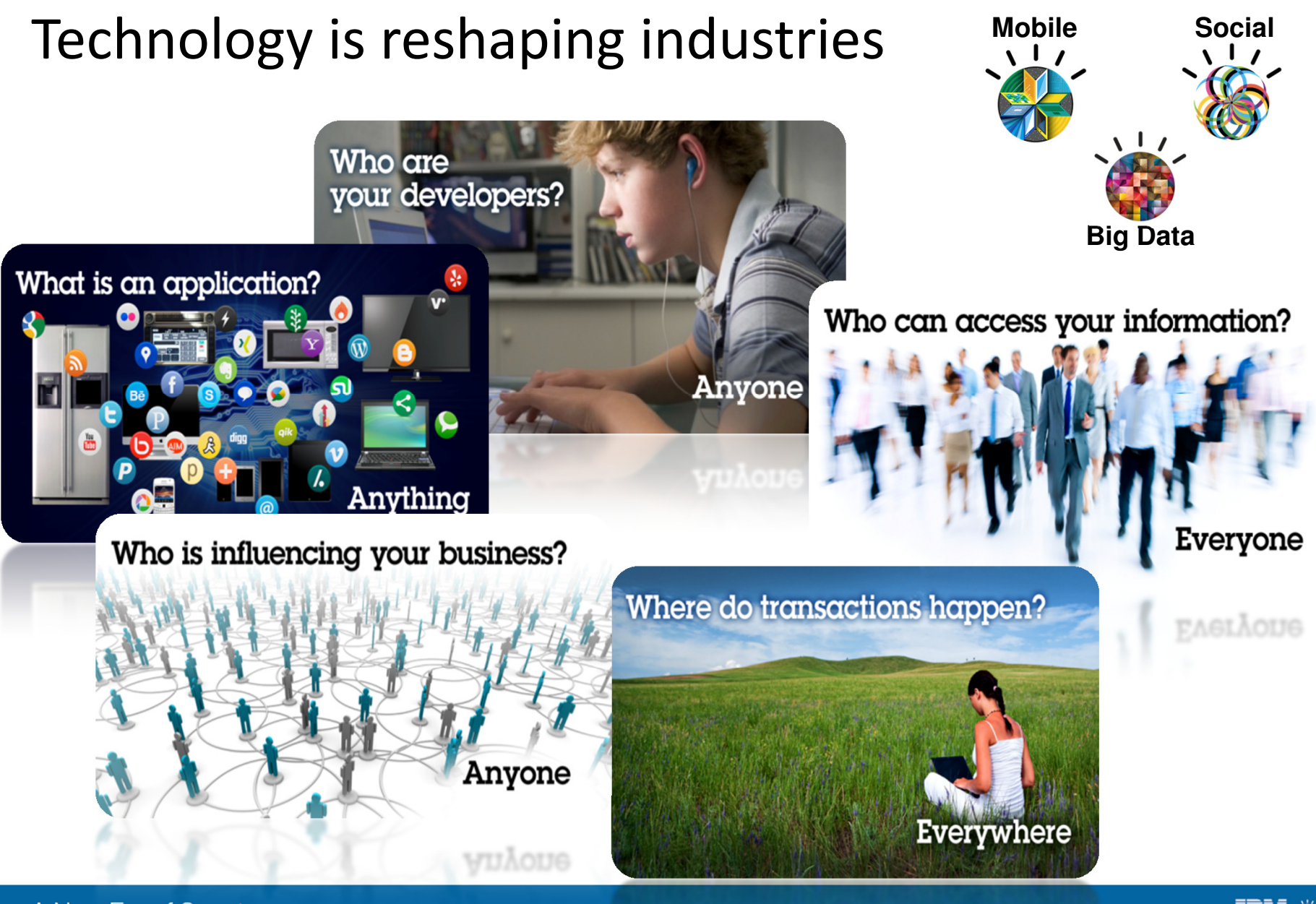

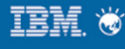

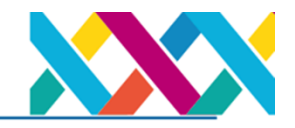

### Clients struggle to overcome barriers of time, cost and risk

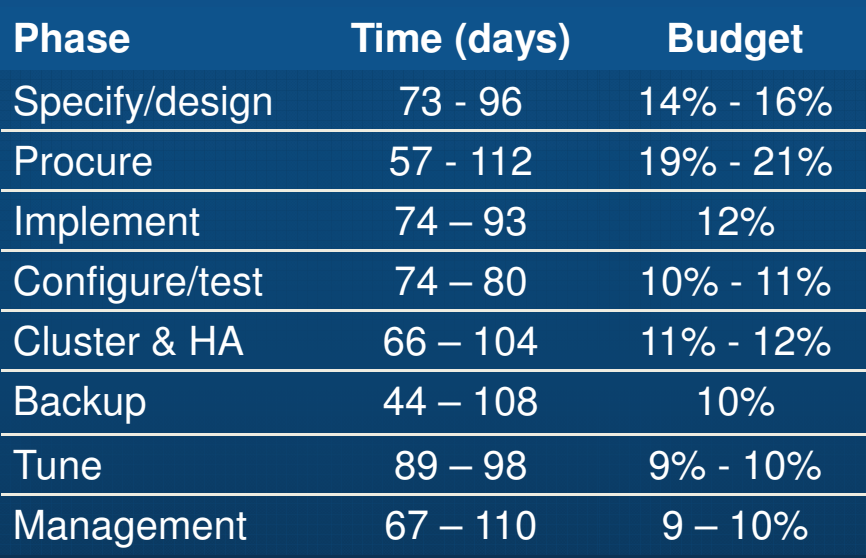

**34%** of new IT projects (US) **deploy late**

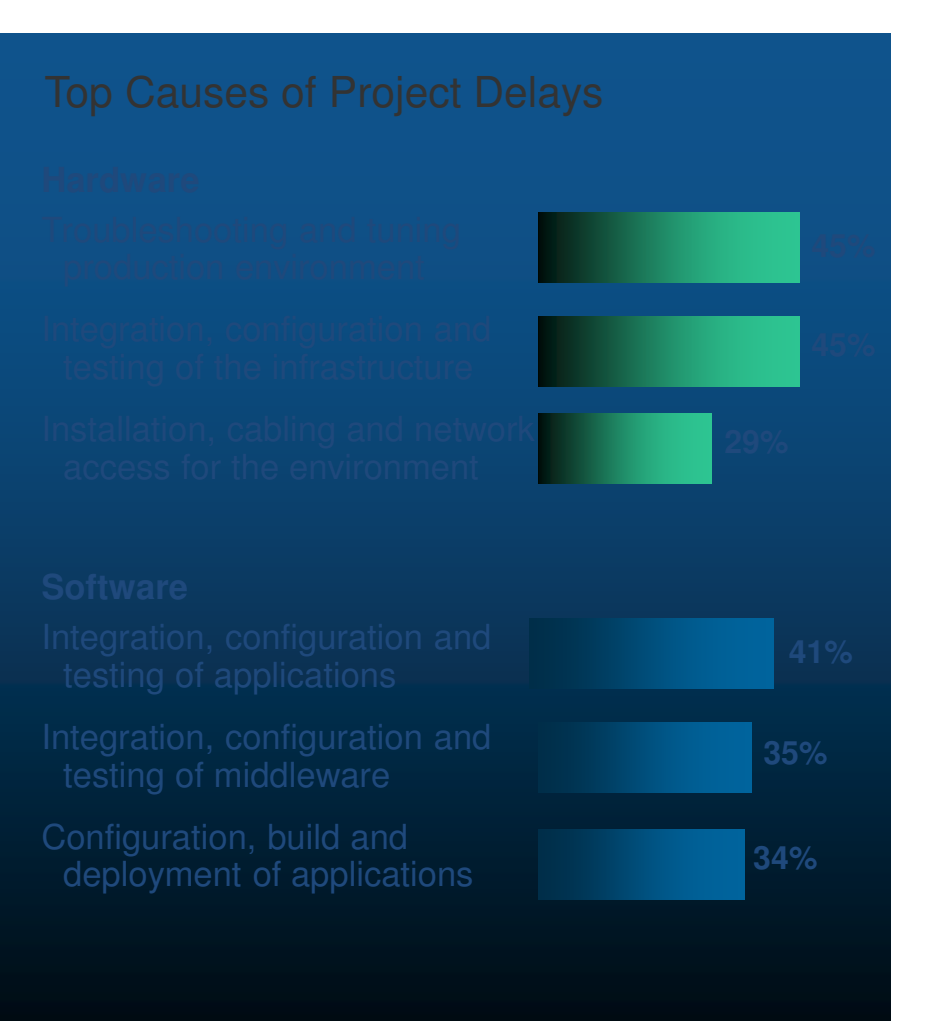

From a commissioned study conducted by Forrester Consulting on behalf of IBM

**Ib April 11, 2013** 

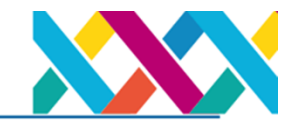

Leveraging the Transformational Power of Cloud Computing …

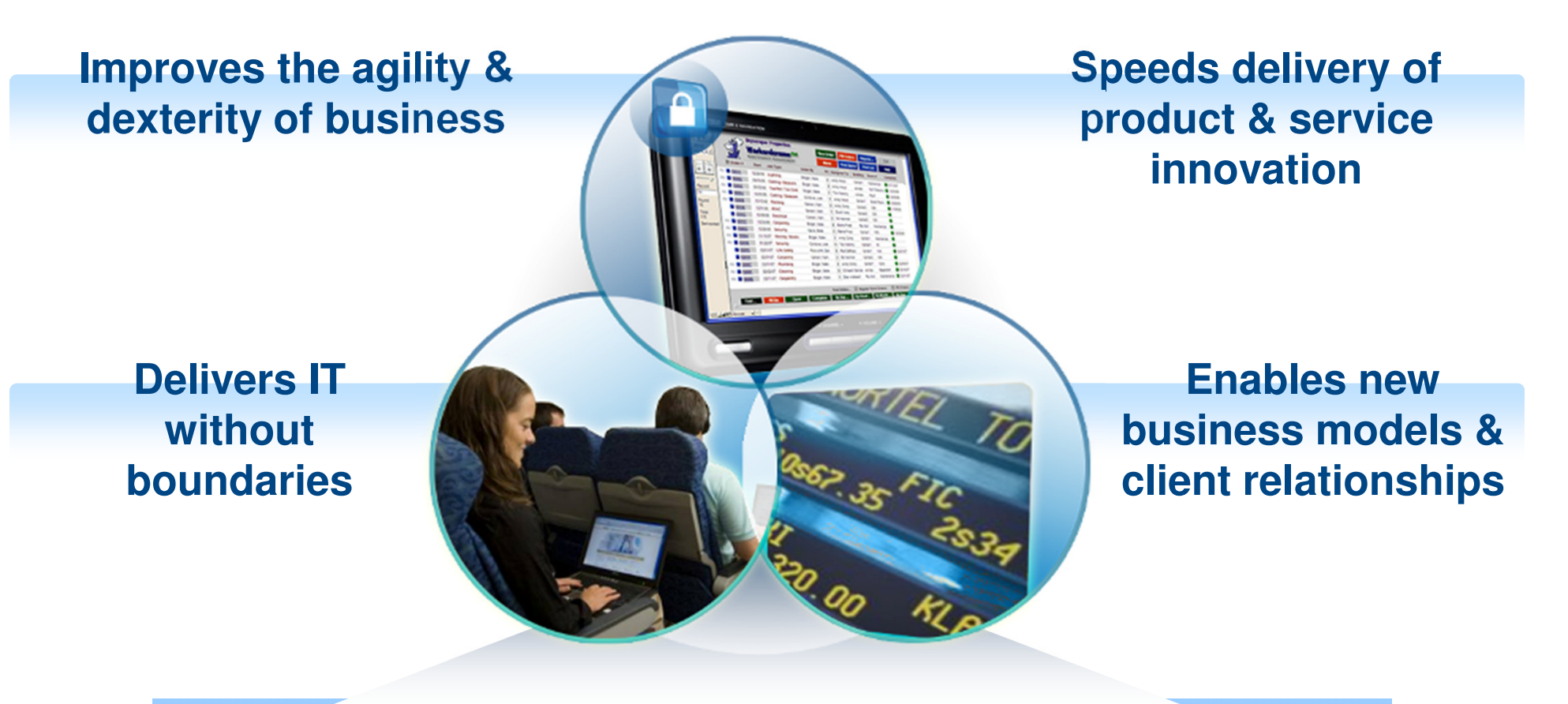

**Delivers Simplicity, Lowers Complexity, Increases Speed & Changes the Economics of IT**

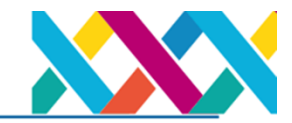

**IBM** &

These trends also drive more engaging applications

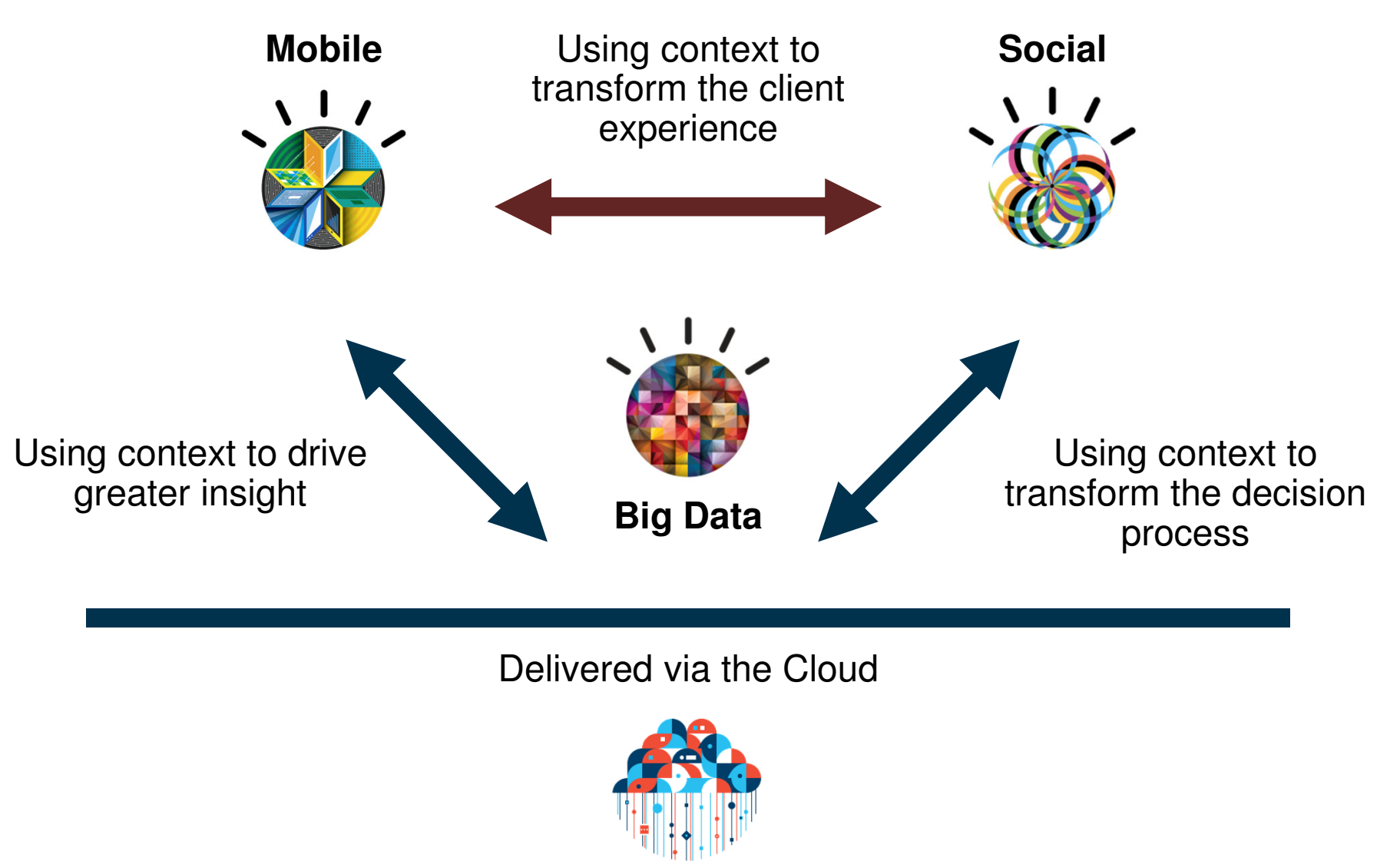

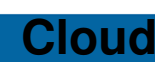

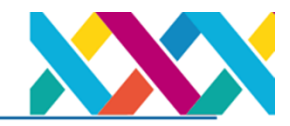

### These Trends Drive new Systems of Engagement...But...

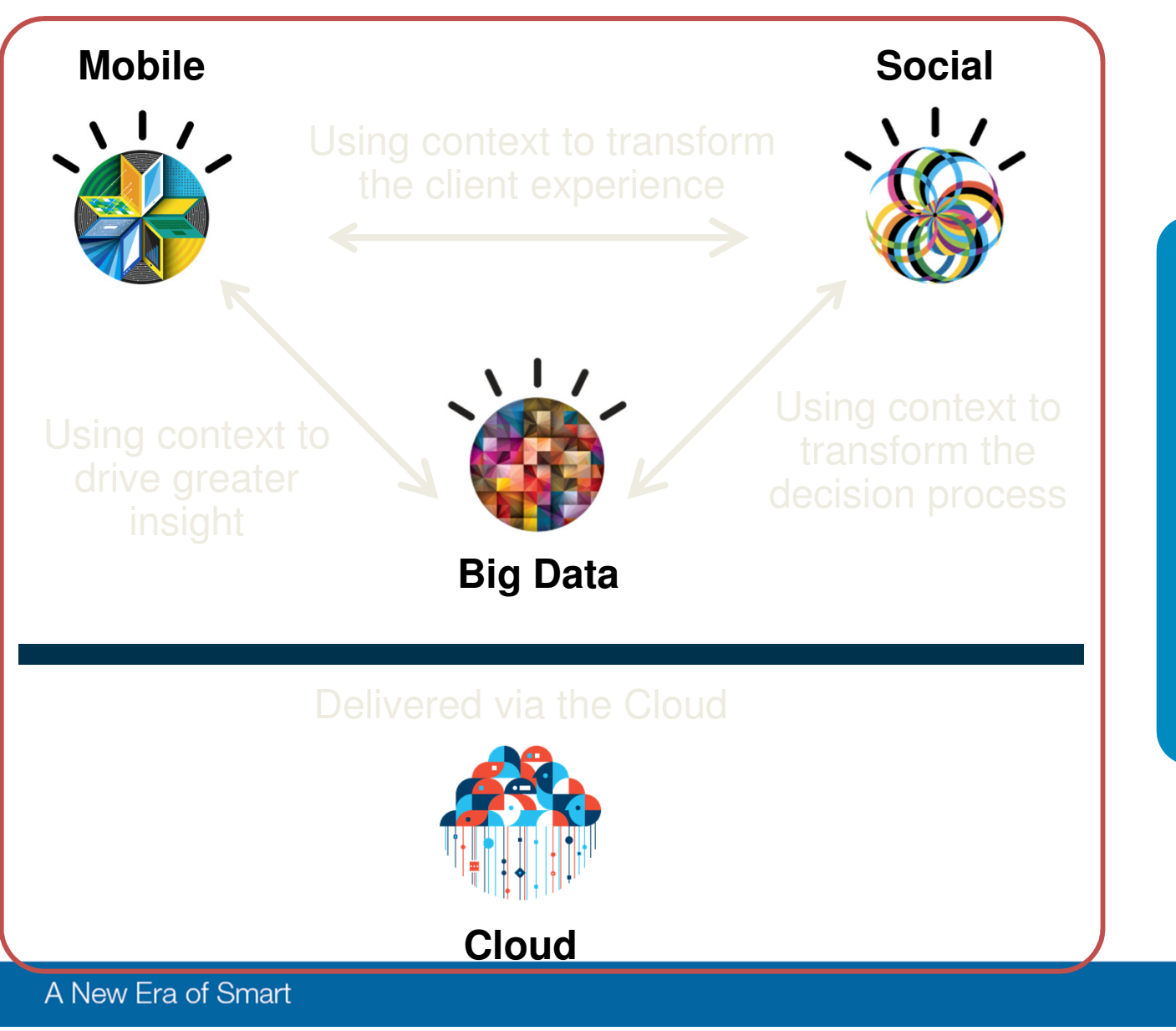

BUT…Current IT approaches hinder client **Agility** and **Responsiveness** to new opportunities enabled through Systems of Engagement

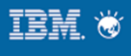

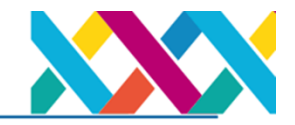

PureSystems can help IT leaders shift the balance of their investments to Innovation, helping drive Business Agility & Market Responsiveness for their

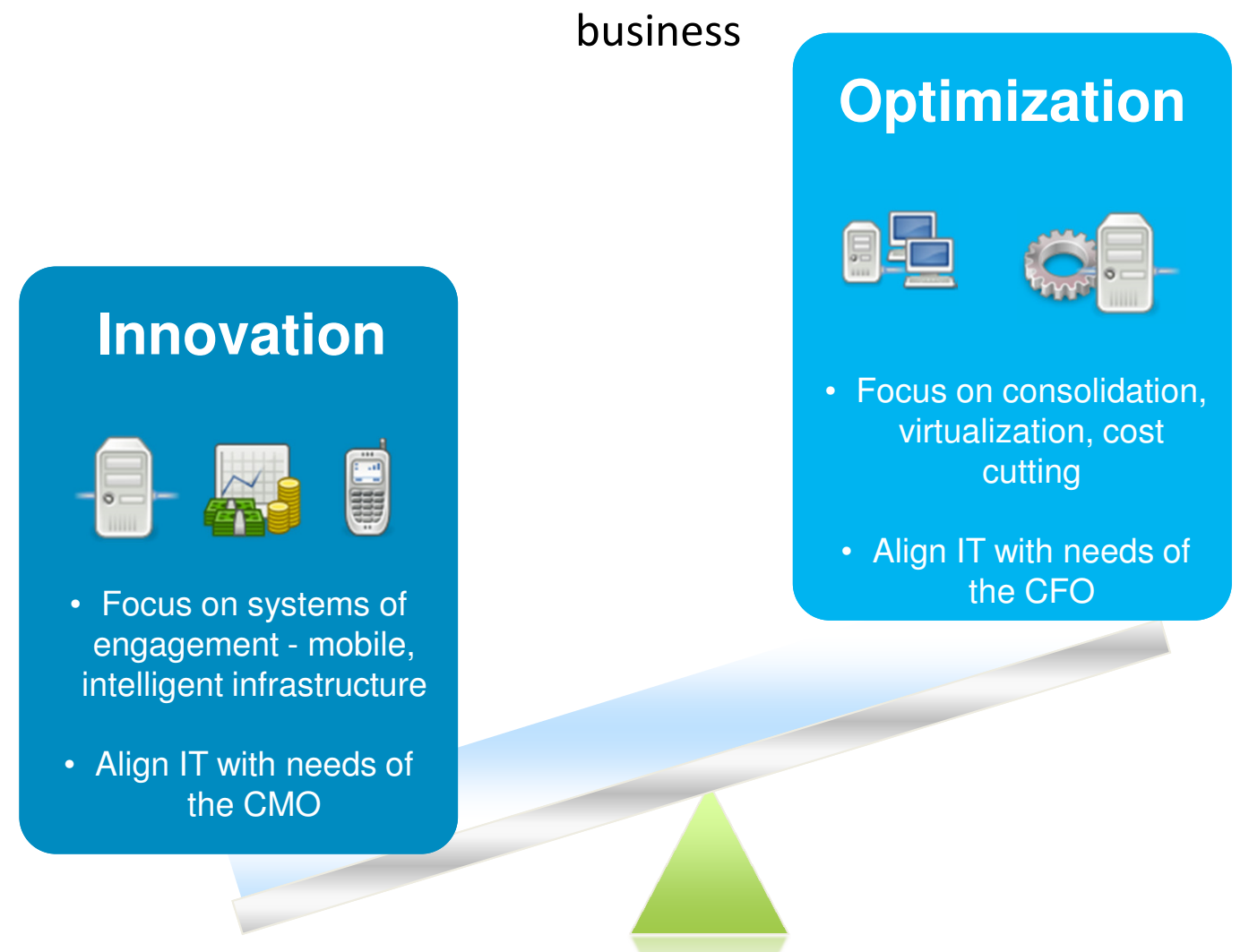

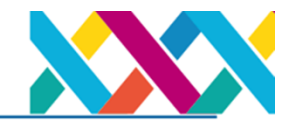

PureSystems - IBM Innovations for the Most Demanding Workloads

# **IBM APPROACH**

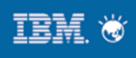

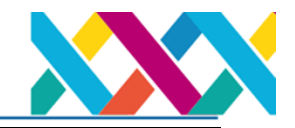

# **PureSystems**

## Systems with integrated expertise and built for cloud

### **Built-in Expertise**

**Capturing and automating what experts do** – from the infrastructure patterns to the application patterns

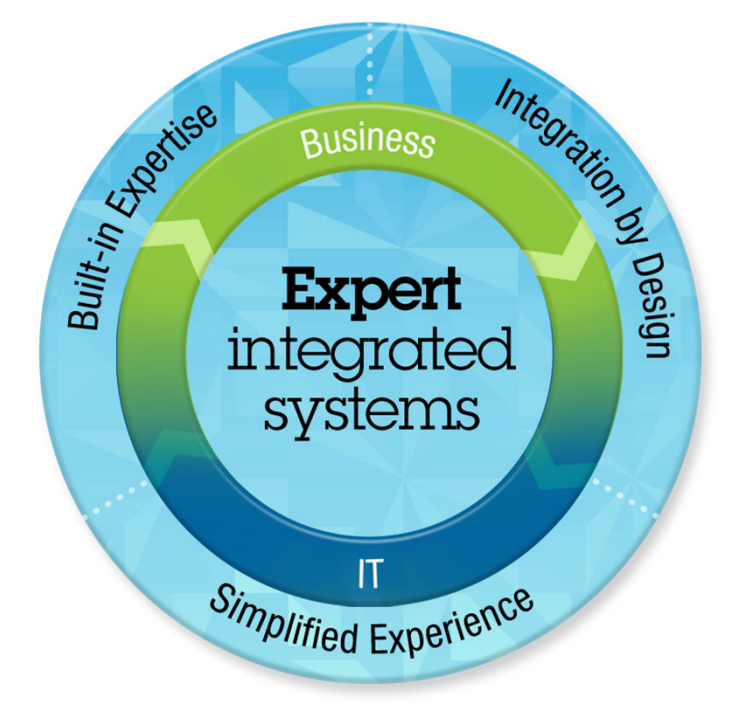

### **Integration by Design**

**Deeply integrating and tuning hardware and software** – in a ready-to-go workload optimized system

# **Simplified Experience**

#### **Making every part of the IT lifecycle easier -** with integrated management of the entire system and a broad open ecosystem of optimized solutions

Over \$2B in R&D and acquisitions over 3 years Millions of development hours across 37 labs in 17

A New Era of Smart

countries

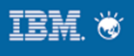

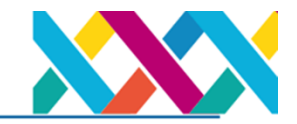

New announcements for the PureSystems family that change the economics of IT and accelerate time to value

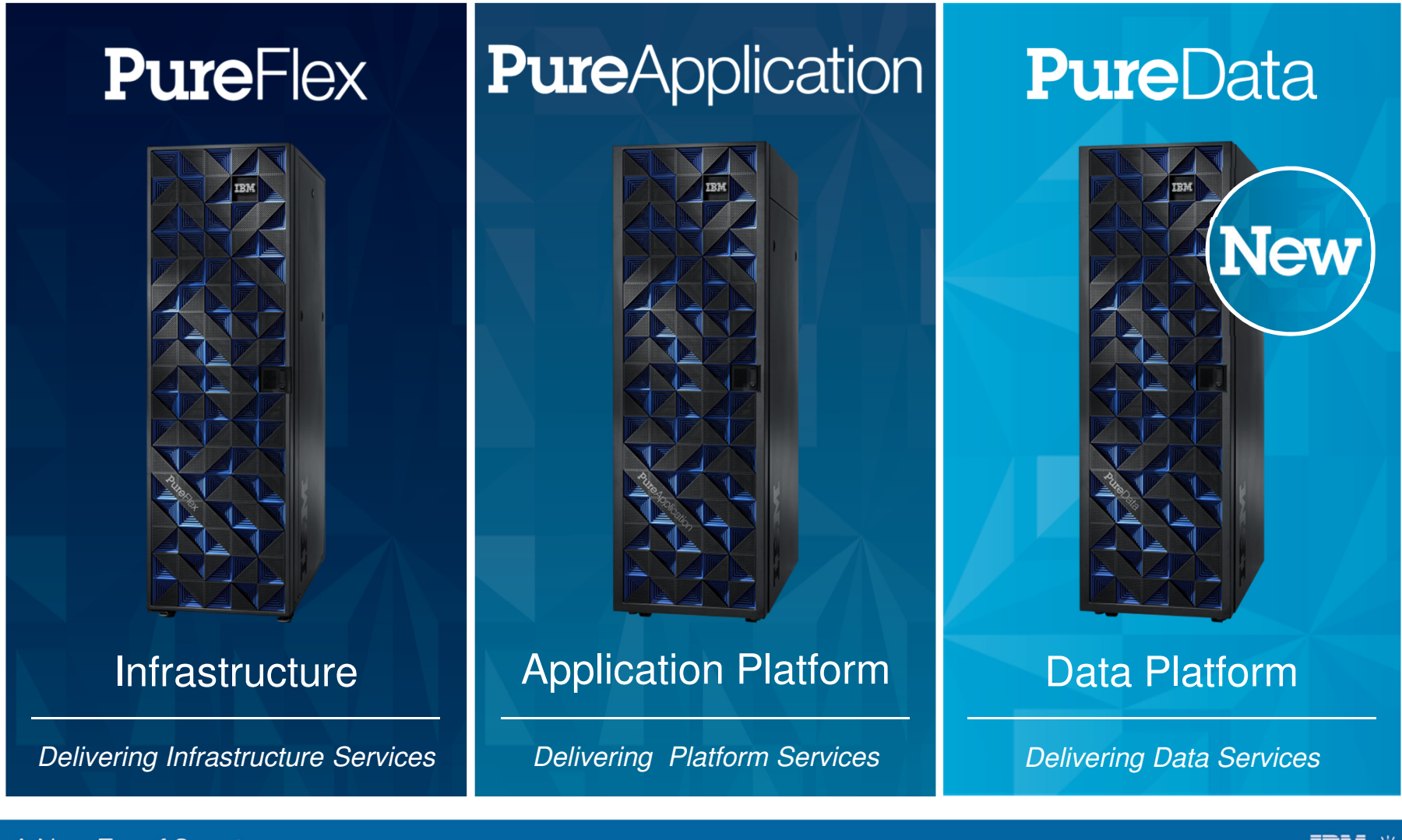

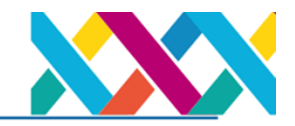

# Clients have tried various approaches to close the gap

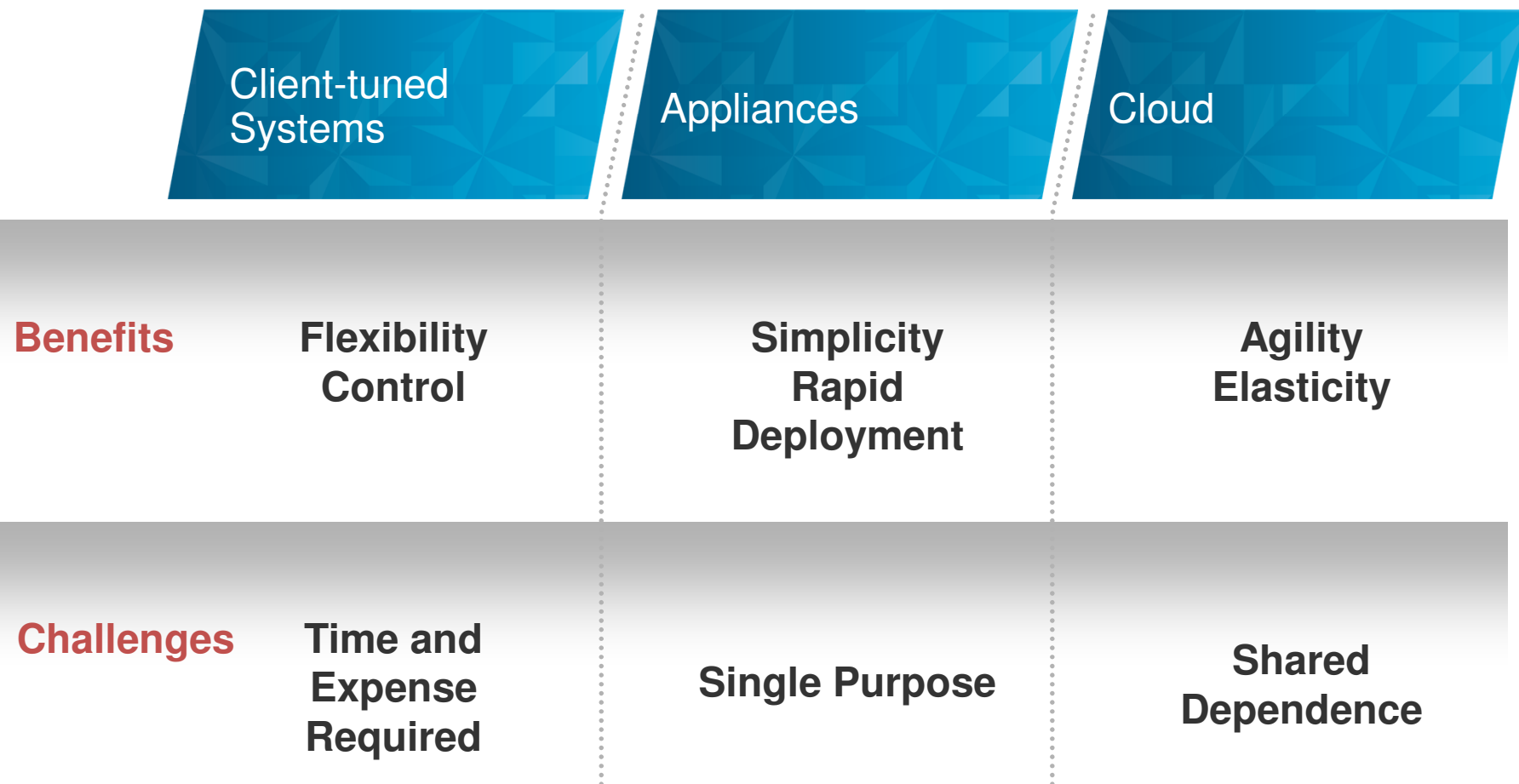

What if you could have the best of all three?

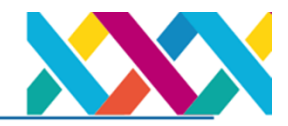

**IBM PureApplication System** 

# **PURESYSTEMS**

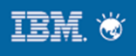

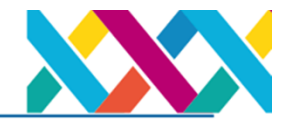

# Demanding workload

- Handling unpredictable spike
- Ease of replicating the workload environment
- Ease of maintaining the workload environment
- Ease of DR infrastructure setup

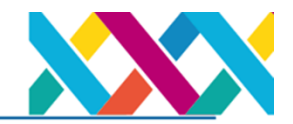

# **PureApplication System is…**

- **A pre-integrated cloud application platform**
- **Shipped ready to run**
- **Designed to be simple**

Broad, open, and extensible ecosystem of available **pattern content**

Enterprise-class **cloud application platform** with integrated **pattern engine**

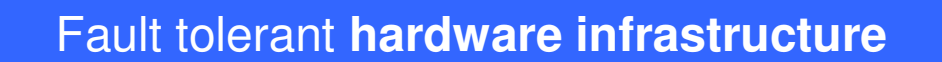

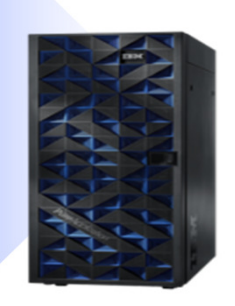

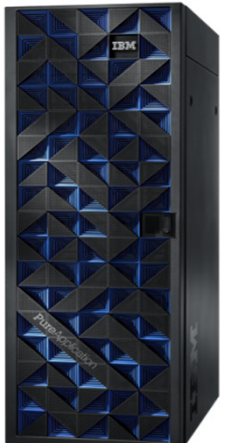

**Small rack (25U)**

**Large rack (42U)**

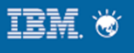

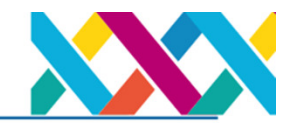

**Patterns of Expertise:** Proven best practices and expertise for complex tasks learned from decades of client and partner engagements that are captured, lab tested and optimized **into a deployable form**

#### **What is a Pattern?**

- The pre-defined architecture of an application
- For each component of the application (i.e. database, web server, etc)
	- Pre-installation on an operating system
	- Pre-integration across components
	- Pre-configured & tuned
	- Pre-configured Monitoring
	- Pre-configured Security
	- Lifecycle Management
- In a **deployable form**, resulting in **repeatable deployment** with **full lifecycle management**
- **Delivering** superior results:
	- **Simplicity:** Simpler skills requirements
	- **Agility:** Faster time-to-value
	- **Control:** Lower risk and errors
	- **Efficiency:** Reduced costs and resources

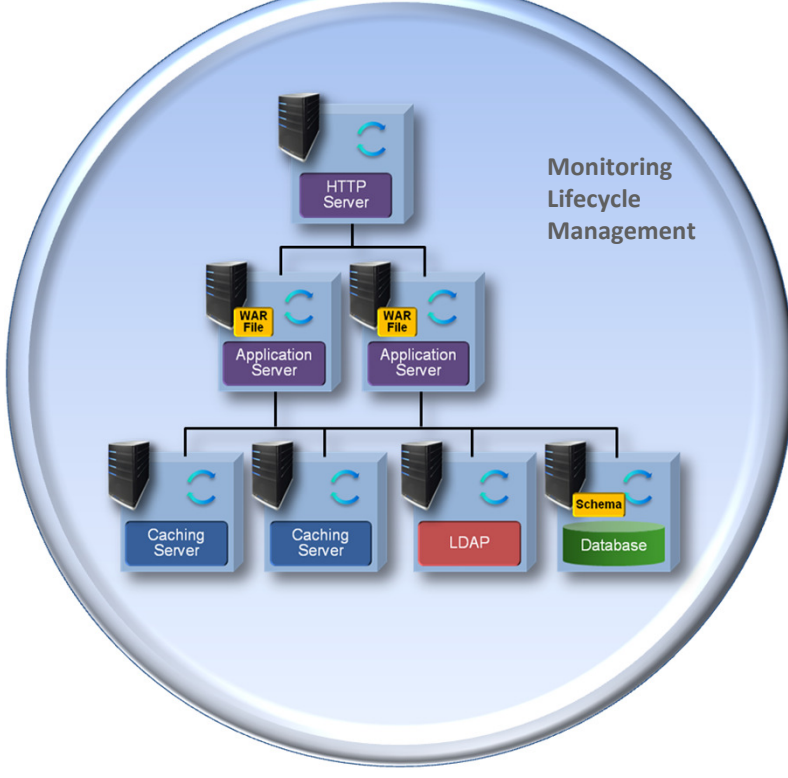

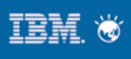

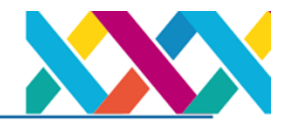

# **What is PureApplication System?**

**Application patterns** from IBM and partners

Integrates an application platform optimized for enterprise applications

> Inherits the capabilities of **PureFlex System**

#### **Patterns of Expertise**

- 100+ ISV business applications
- · Business intelligence
- · Business process management
- Web experience (Portal)

#### **Application Platform**

- Application Optimization
- System wide Management
- Automation & Scaling
- Caching & Elasticity
- Application Centric Provisioning
- **Usage Metering**
- Security
- Monitoring
- App Lifecycle Management
- **License Management**
- · Self-service
- Data management

### **System Infrastructure**

- Integrated Server, Storage, **Network**
- Power Management
- Storage & VM Optimization
- Virtualization
- Integrated System Management
- Provisioning
- Security
- Monitoring
- IT Lifecycle Management
- System design

PureApplication System adds deep applicationaware value to its PureFlex foundation!

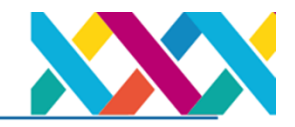

# **IBM PureApplication System provides savings across the IT lifecycle**

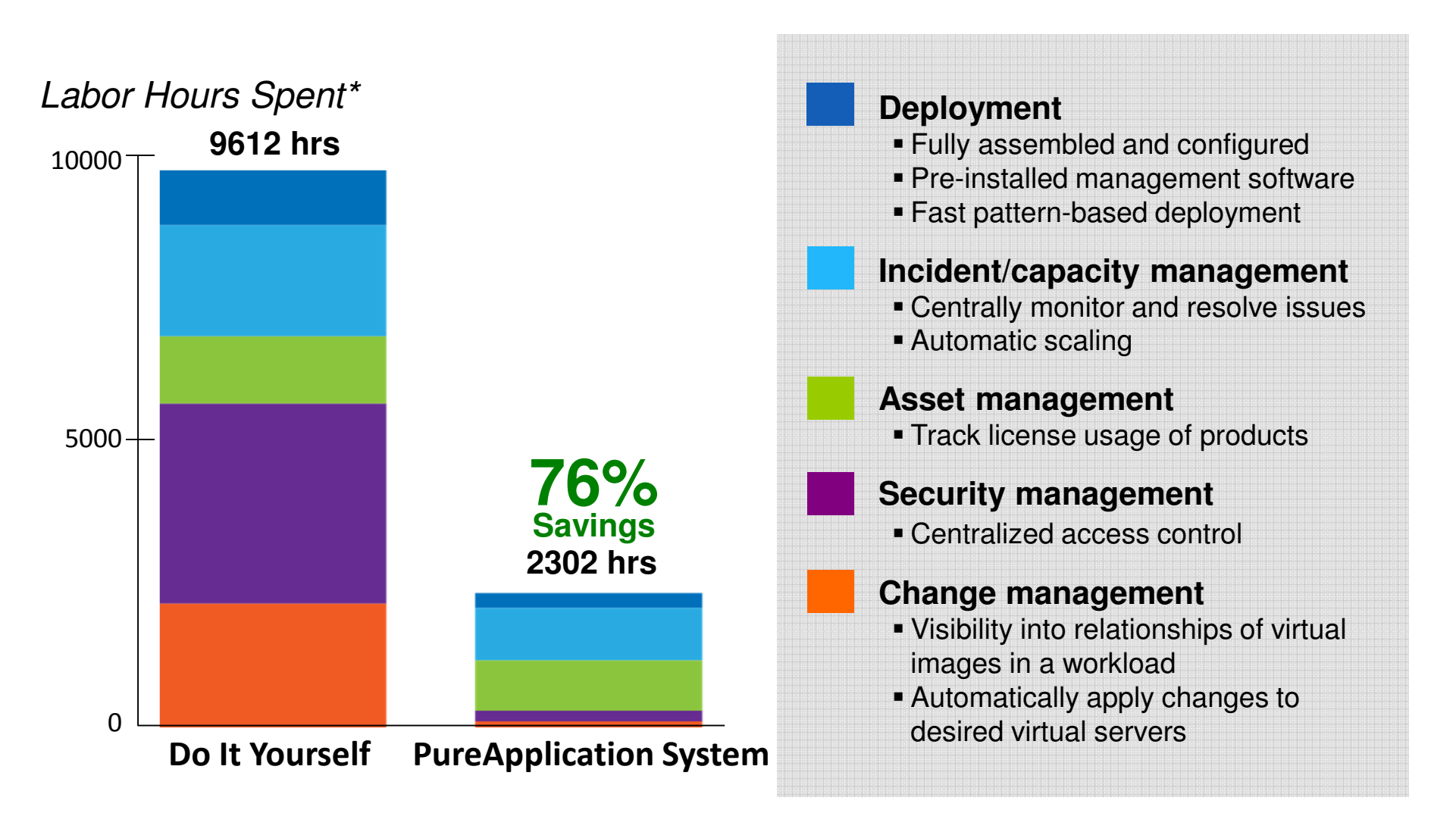

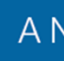

\*Note: Do It yourself used 9 blades (144 cores). IBM PureApplication System used 3 nodes (96 cores). Each system has the capacity to run 72 workloads where each workload can sustain a peak throughput of 1720 page elements per second.

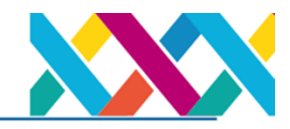

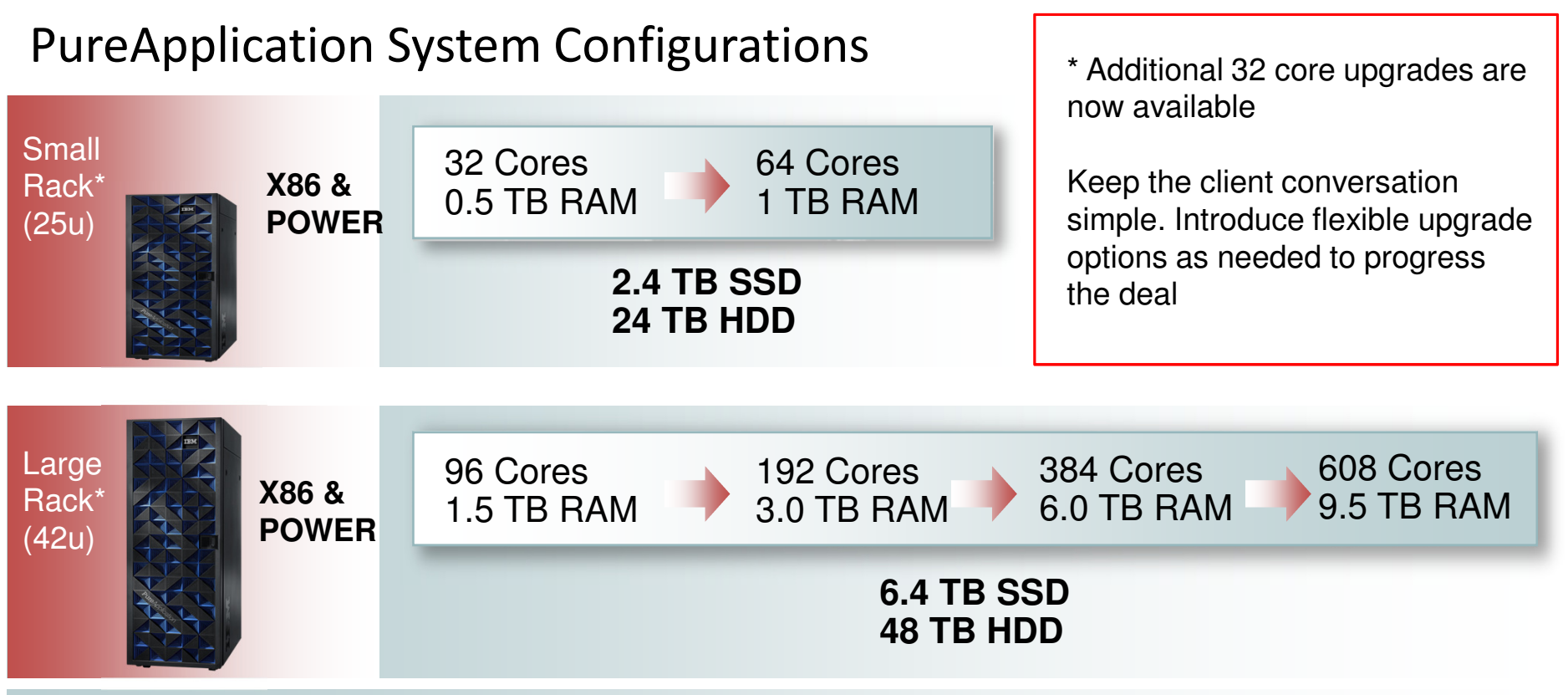

**All configurations include:**

- **Rack, Chassis, PDUs**
- **Networking** (Top of Rack, Chassis & Fibre)
- **Pre-integrated software entitled for full capacity of configuration:** OS, Hypervisor, application server, database, Java runtime, cloud provisioning, management and full stack monitoring

Upgrade configurations **without taking an outage**

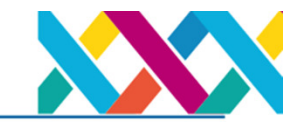

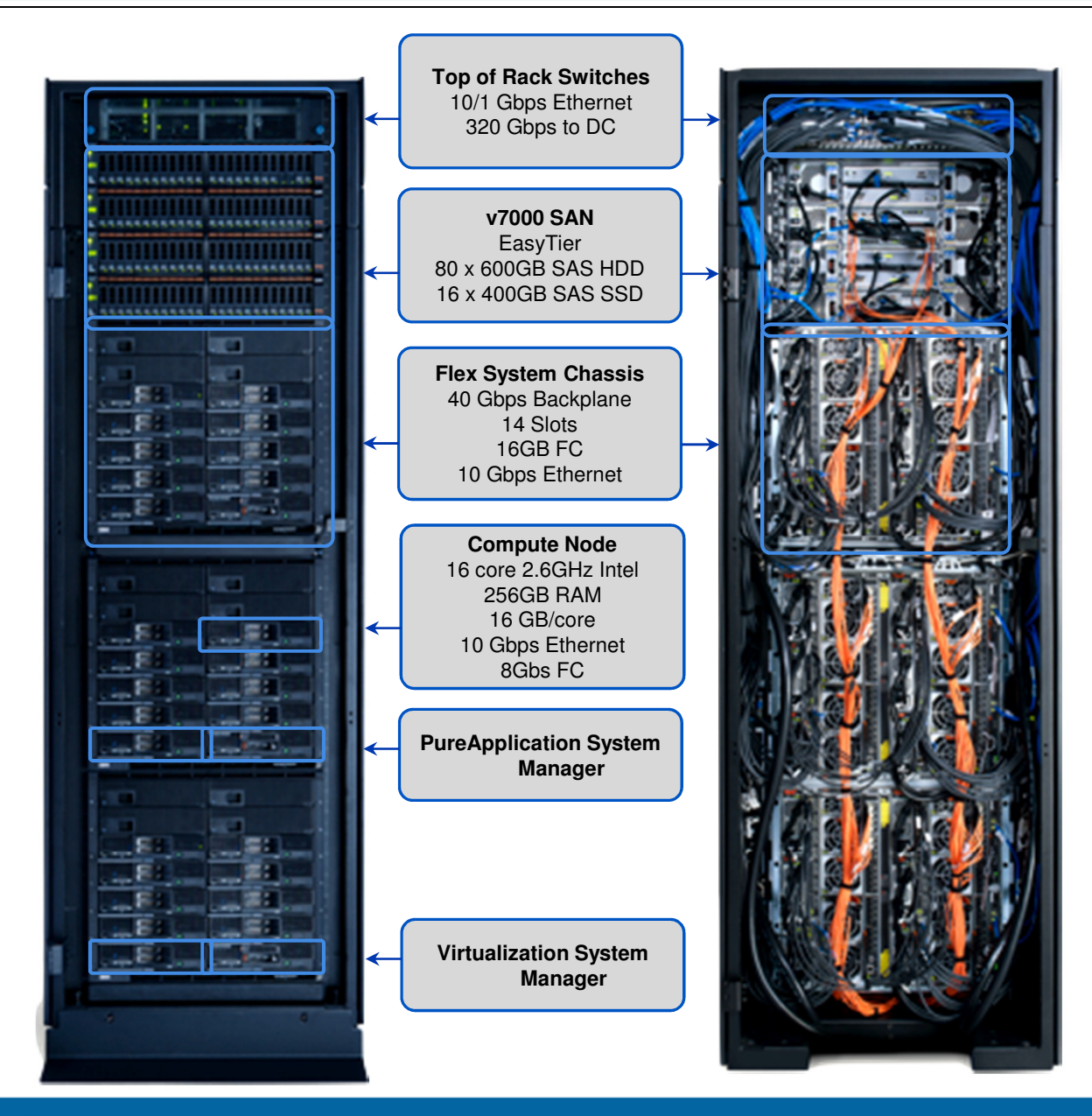

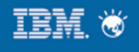

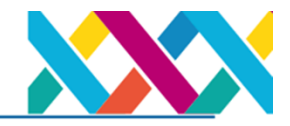

# PureApplication System's key differentiating, value-add capabilities go beyond resource pooling

- **Rapid and reliable provisioning** of pattern-based application environments
	- Self-service provisioning of the most complex environments
	- − Reusable to save time, reduce costs and risk
- **Improved, accelerated application development** lifecycles
	- Enables test environments to be deployed and deleted as needed
	- − Eliminates expensive, difficult-to-control "just in case" test environments and images
- **Single pane of glass management** (including software license usage and enforcement) simplifies administration, reduces cost
- **Automated monitoring** and management of application policies, SLAs, and system performance
	- − Automatically adjusts and optimizes resources as needed
	- − Migrates and/or provisions resources automatically to avoid incidents; identifies and isolates problems to facilitate resolution
- **Automated patching and updates**  use of pre-integrated and pretested downloads simplifies upgrades, reduces cost; applicable across both hardware and software components

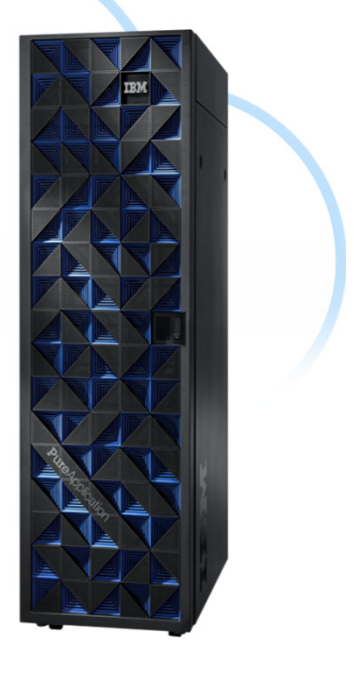

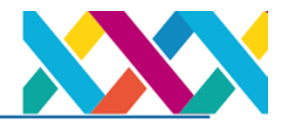

# Shift from providing individual infrastructure components to delivering software patterns

Software Patterns: Proven best practices and expertise learned from decades of client and partner engagements

Pre-defined architecture of an application or Cloud service

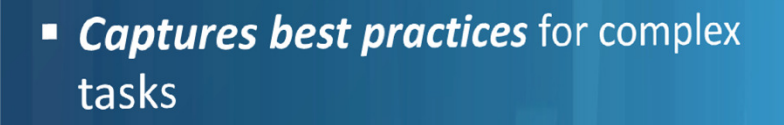

• Optimized into a repeatable deployable form with full lifecycle management

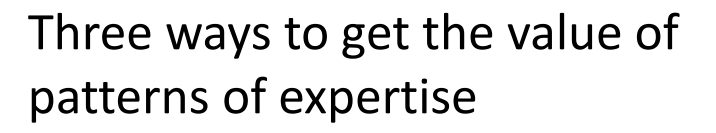

- Use **IBM** patterns of expertise throughout the system
- **Patterns Add third-party** application patterns of expertise
- Capture your own expertise

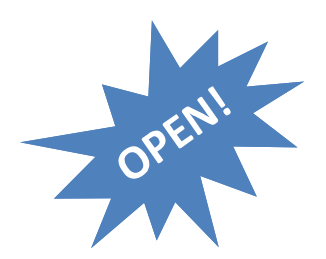

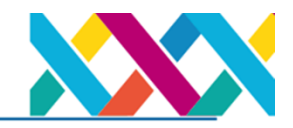

#### IBM Patterns of Expertise Optimize Leading Software Capabilities

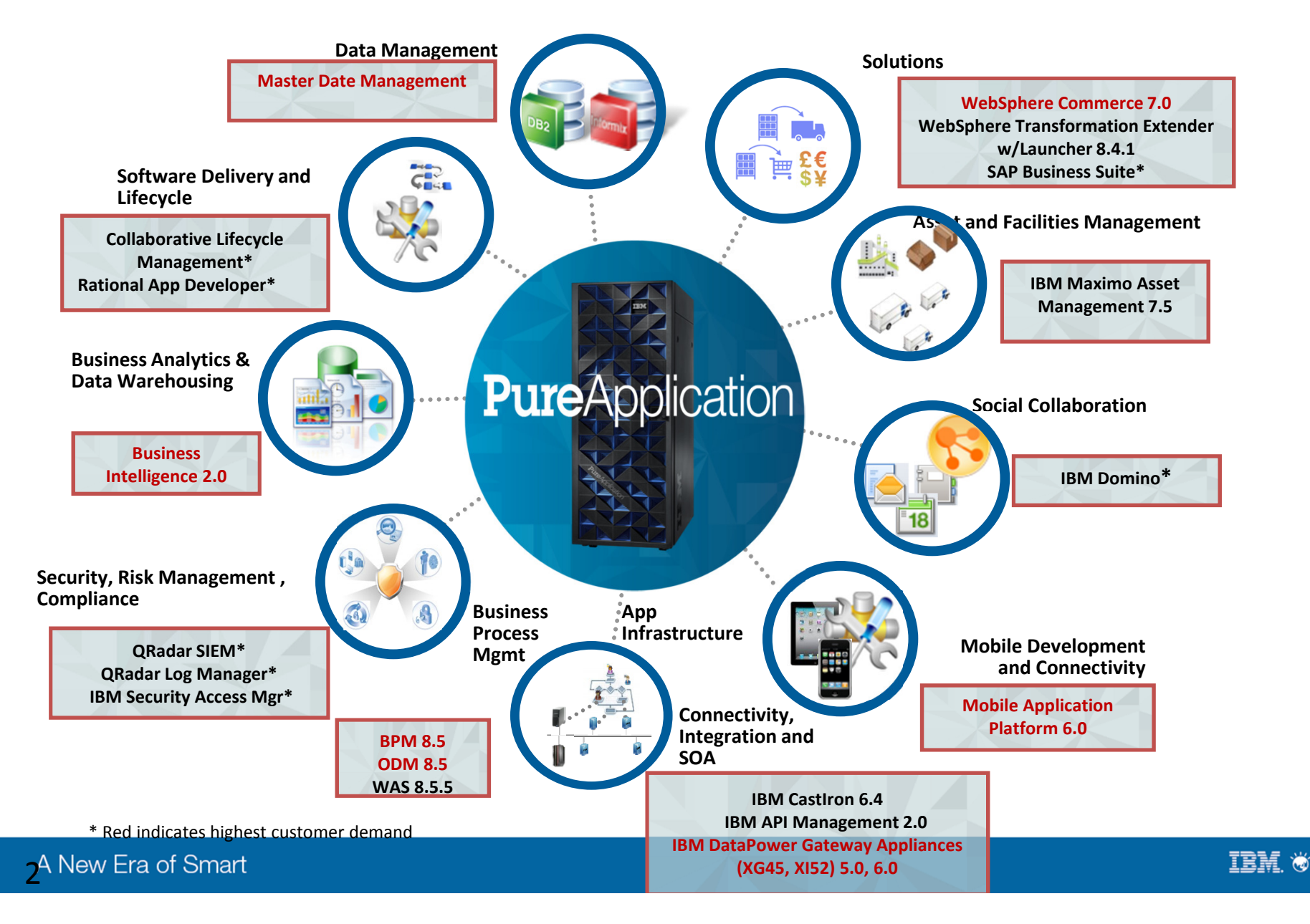

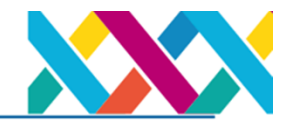

### Does IPAS support disaster recovery (DR)?

Delivering easy-to-use **cross-site disaster recovery** for applications - setup **in just 5 clicks!**

- Active/passive replication DR solution setup **in just 5 clicks** on each system!
- Achieve business continuity for **all applications** running on the system
- Begin recovery from planned or unplanned failures with two clicks
- Up to 8,000 km between systems
	- Uses asynchronous replication for improved performance
- Recovery Point Objectives (RPOs):
	- Planned failover: **zero** data loss
	- Unplanned failover: **near zero** data loss
- Recovery Time Objectives (RTOs) vary on application startup time, between 2-8 hours

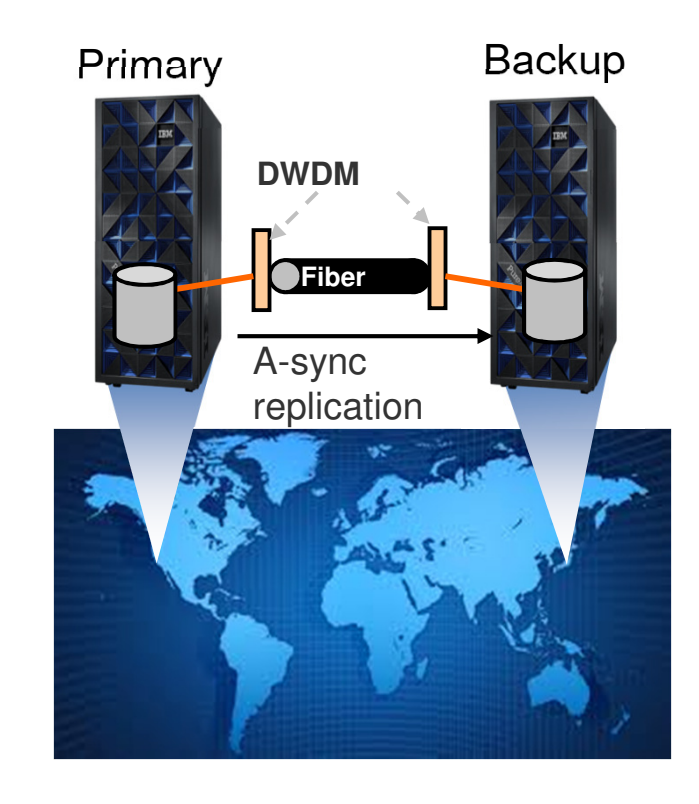

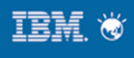

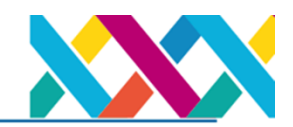

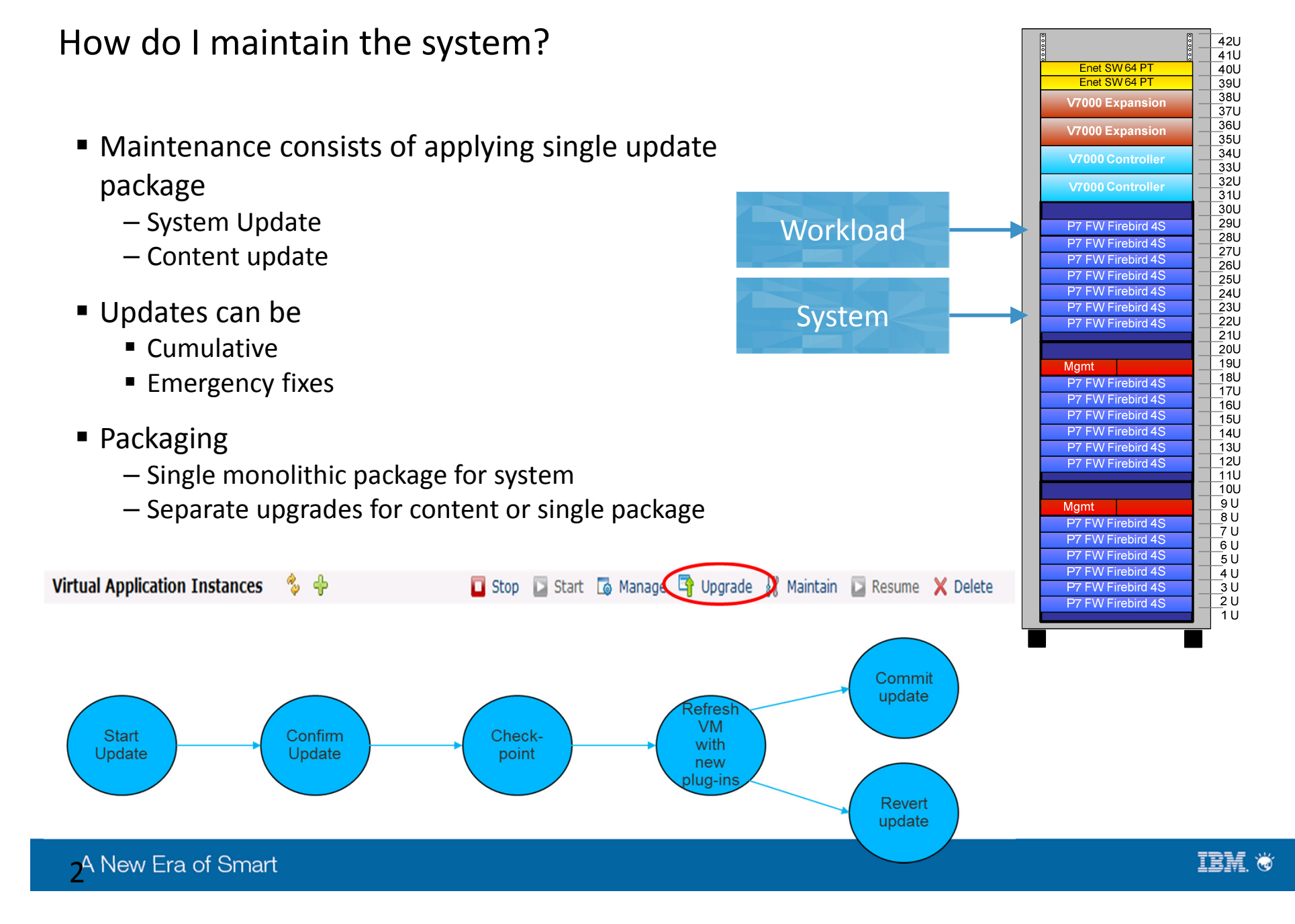

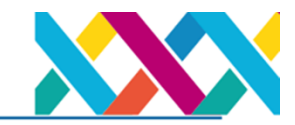

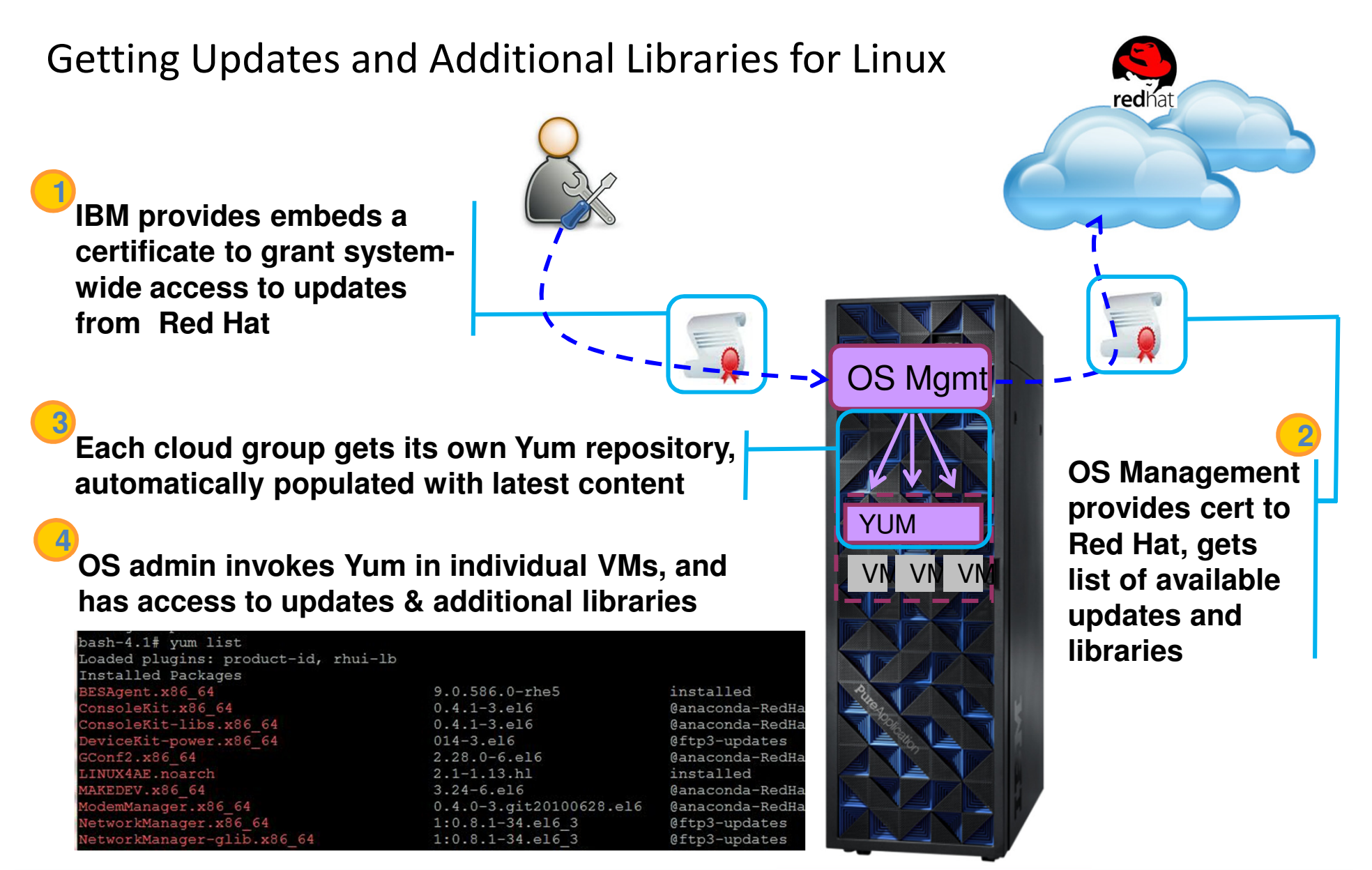

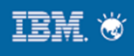

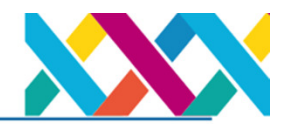

# **Getting Updates for Windows & AIX**

Connect to an existing external IBM **Endpoint Manager (IEM) Server. IEM knows** how to connect to existing IBM AIX and Microsoft Windows update repositories

Each cloud group gets its own IBM Endpoint Manager Relay, and each VM is deployed with an IBM Endpoint Manager client inside

OS admin drives updates & installation of additional libraries through IEM

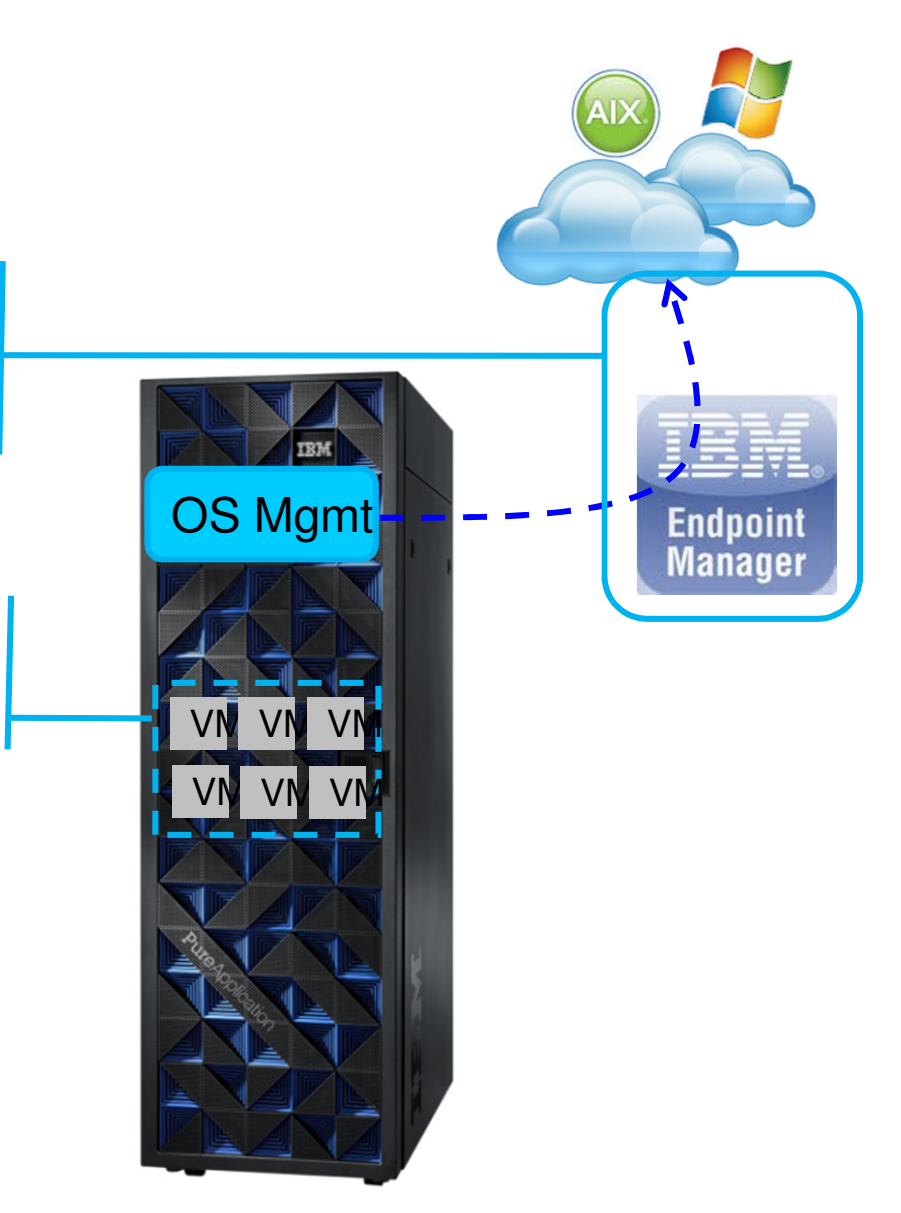

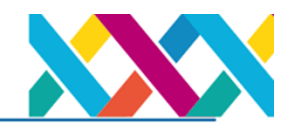

### Multiple teams can be isolated yet share pooled cloud resources

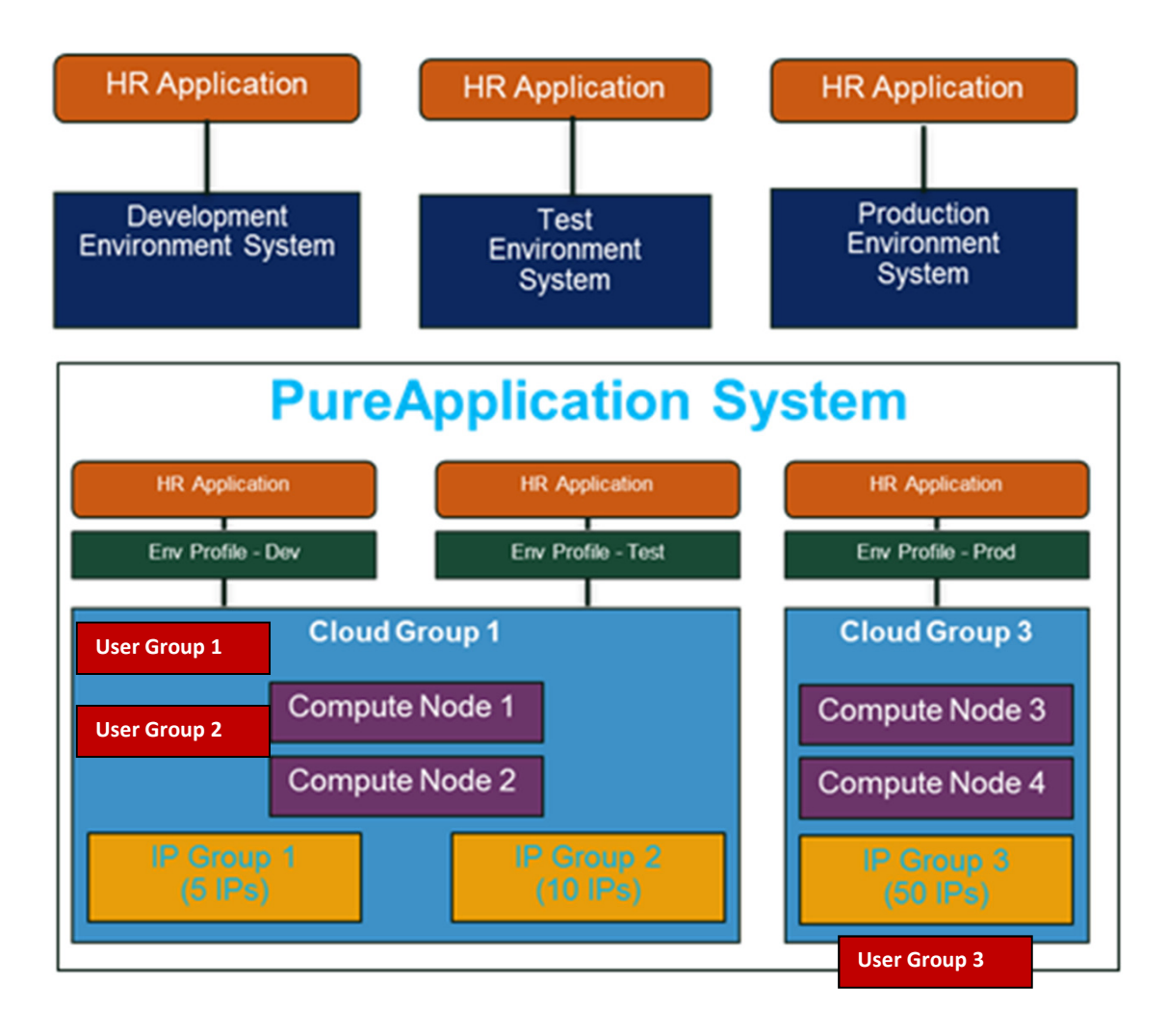

- " Cloud groups provide isolated multi-tenancy
	- Dedicated mode: 1-1 relationship between vCPU and pCPU with dedicated memory
	- Average mode: many-1 relationship and no dedicated memory
- Automated rebalancing based on priority and policy
- Internal networks (IP groups) are isolated between cloud groups
- " User groups actualize role based authorizations

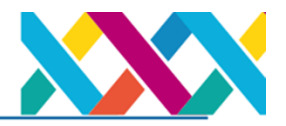

**Expert** integrated systems

# IBM PureApplication System integration by design

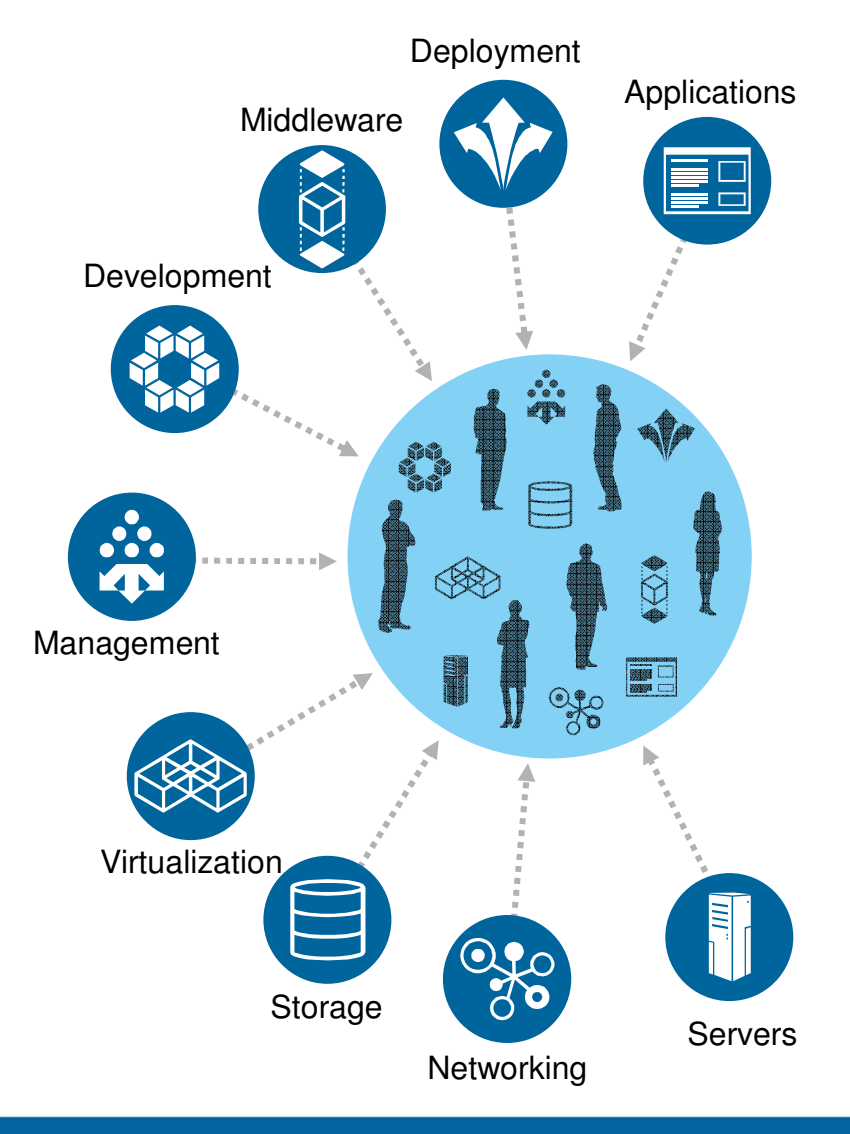

### **Optimizes the complete** solution stack:

- All hardware and software components factory integrated and optimized
- Virtualized across the stack for efficiency
- Unified management, monitoring & maintenance
- Integrated and elastic application and data runtimes
- Application patterns allocate system and application resources for optimal performance, security and reliability

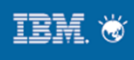

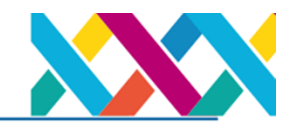

- How long will it take you to setup an environment for Rules engine?  $1.$
- How do you ensure it can grow and shrink for optimize use of  $2.$ resources and meet user's expectation?
- How long will it take to setup a database HA?  $3.$

# **DEMO**

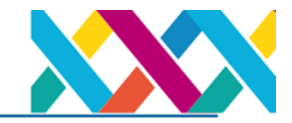

# **Result**

- 1. How long will it take you to setup an environment for Rules engine?
- 2. How do you ensure it can grow and shrink for optimize use of resources and meet user's expectation?
- 3. How long will it take to setup a database HA?

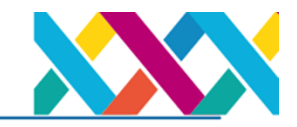

# How long will it take you to setup an

 $\blacksquare$  Virtual machine perspective (9 in total)

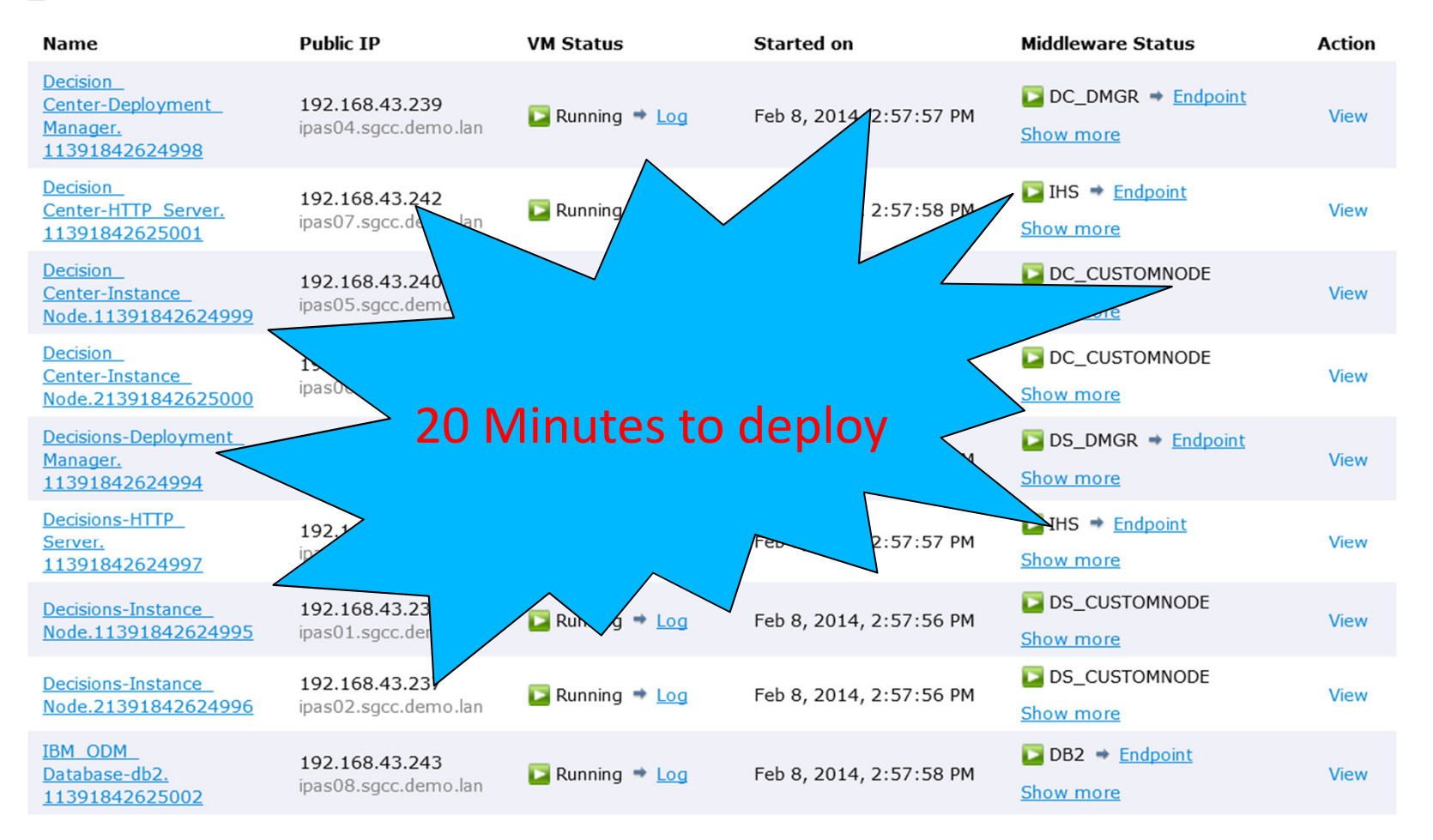

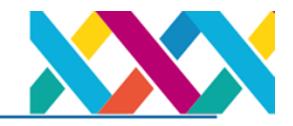

How do you ensure it can grow and shrink for optimize use of resources and meet user's expectation?

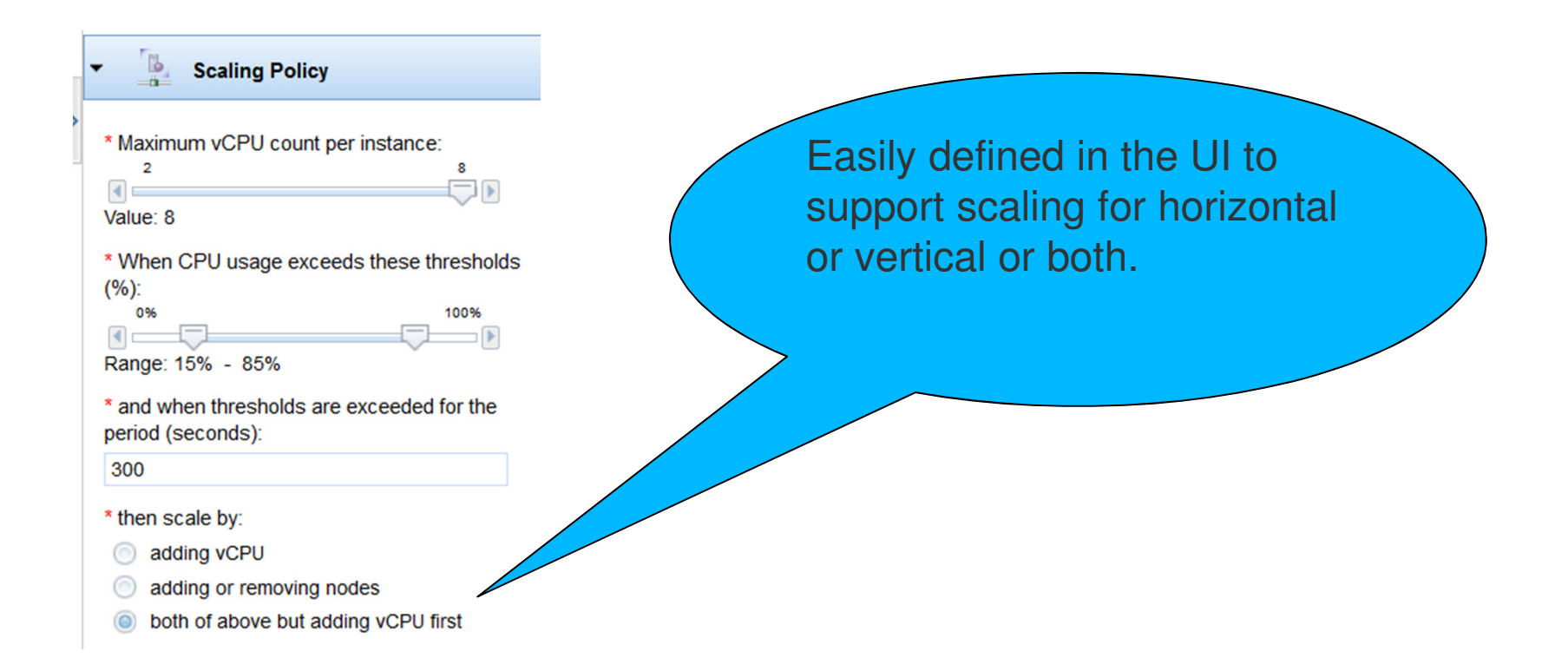

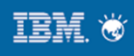

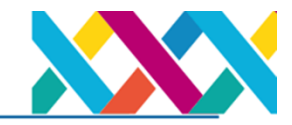

### How long will it take to setup a database HA?

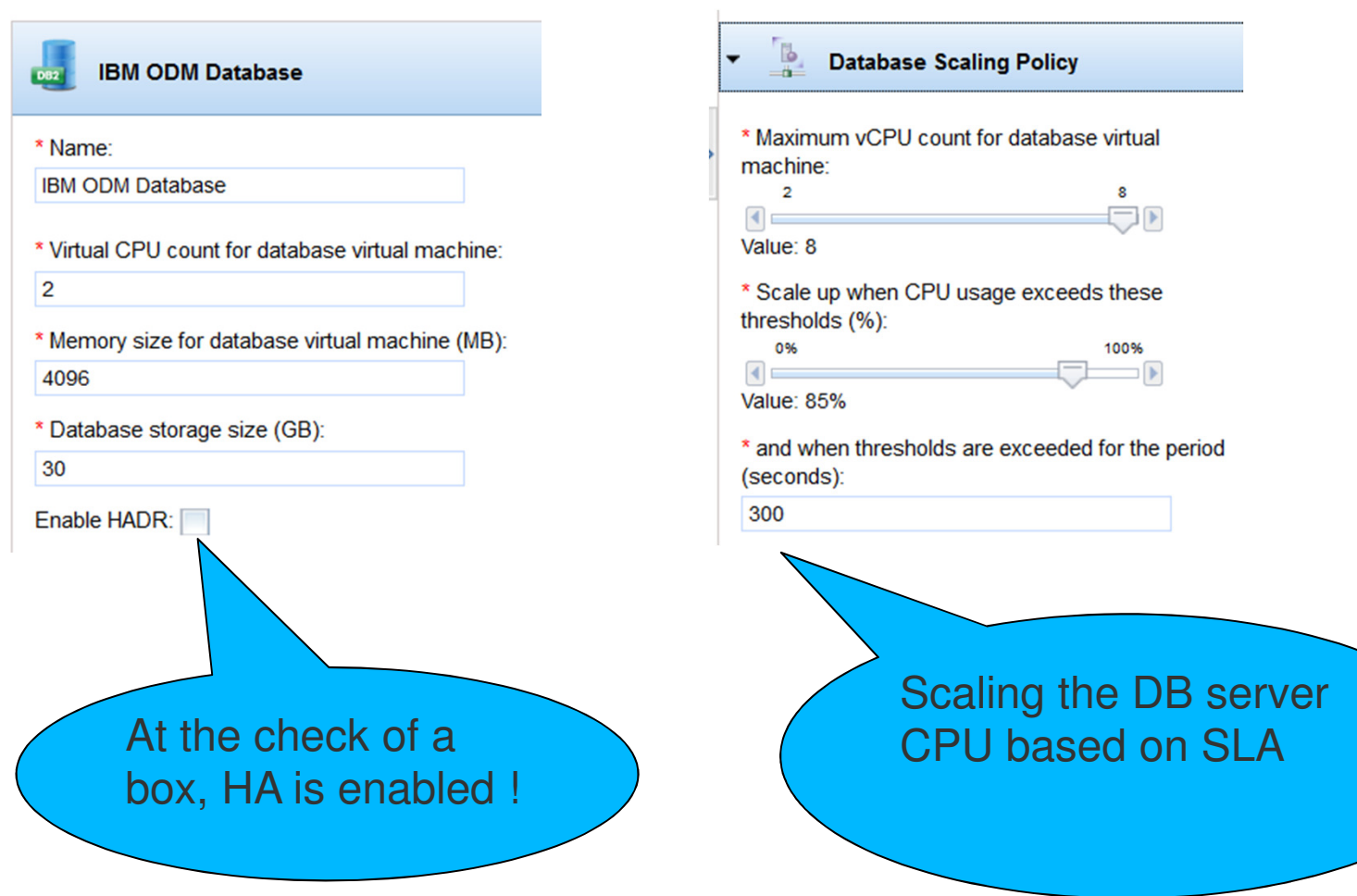

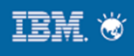

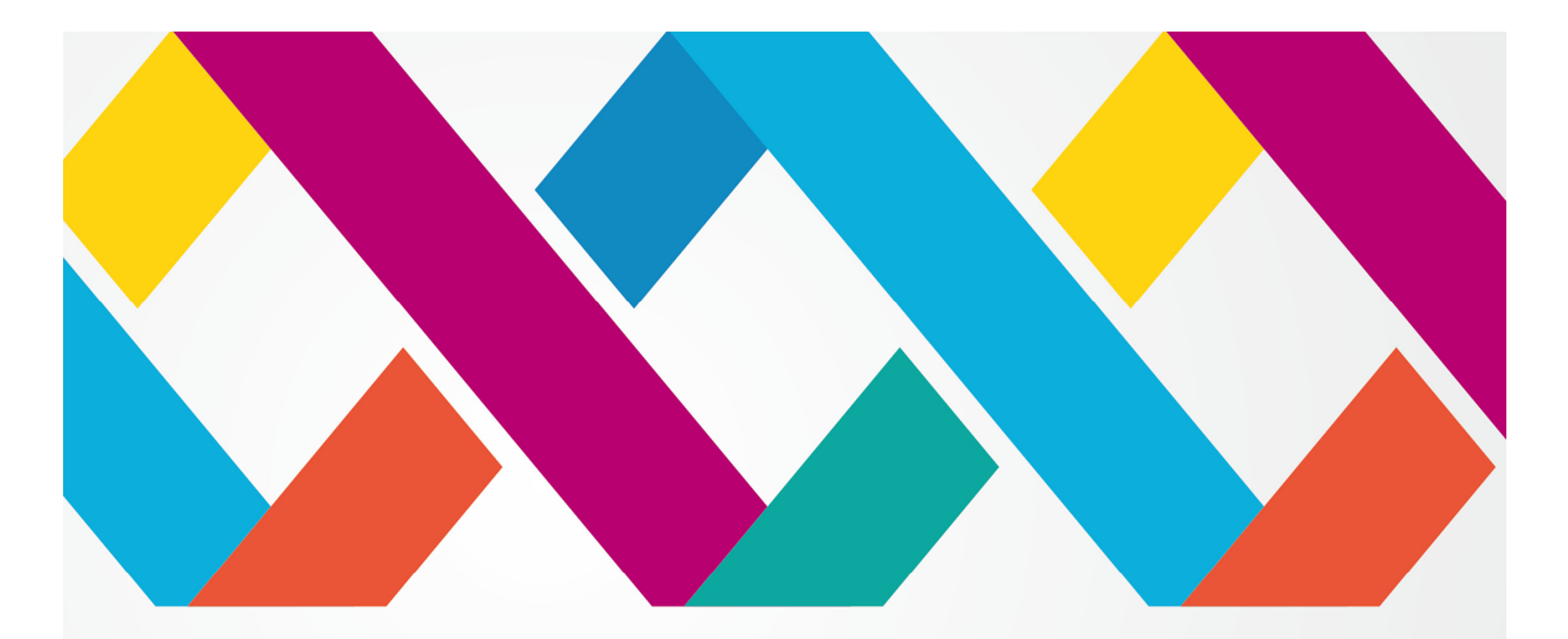

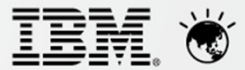

A New Era of Smart

# Thank You